<span id="page-0-0"></span>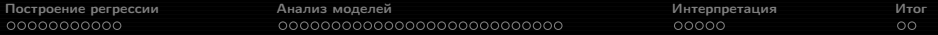

Прикладной статистический анализ данных. 7. Регрессионный анализ.

> Рябенко Евгений [riabenko.e@gmail.com](mailto:riabenko.e@gmail.com)

> > I/2016

<span id="page-1-0"></span>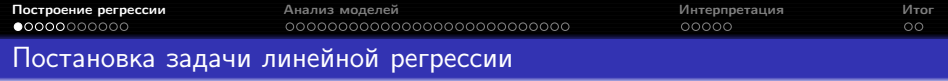

 $1, \ldots, n -$  объекты:

 $x_1, \ldots, x_k, y$  — признаки, значения которых измеряются на объектах;  $x_1, \ldots, x_k$  — объясняющие переменные (предикторы, регрессоры, факторы, признаки);

 $y$  — зависимая переменная, отклик.

Хотим найти такую функцию f, что  $y \approx f(x_1, \ldots, x_k)$ ;

$$
\underset{f}{\text{argmin}} \mathbb{E} \left( y - f \left( x_1, \ldots, x_k \right) \right)^2 = \mathbb{E} \left( y \left| x_1, \ldots, x_k \right. \right).
$$

 $\mathbb{E}(y|x_1,\ldots,x_k)=f(x_1,\ldots,x_k)$  — модель регрессии;  $\mathbb{E}(y|x_1,\ldots,x_k) = \beta_0 + \sum_{i=1}^k \beta_i x_i$  — модель линейной регрессии.

Здесь и далее  $n > k$   $(n \gg k)$ .

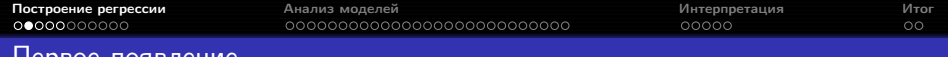

#### ттервое появление

Впервые такая постановка появляется в работе Гальтона 1885 г. «Регрессия к середине в наследственности роста».

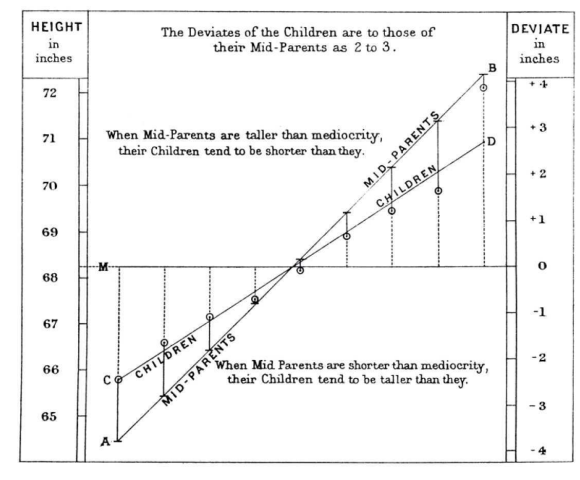

$$
y-\bar{y}\approx \frac{2}{3}(x-\bar{x}).
$$

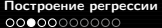

[Построение регрессии](#page-1-0) [Анализ моделей](#page-19-0) [Интерпретация](#page-58-0) [Итог](#page-65-0)

# Другие работы Гальтона

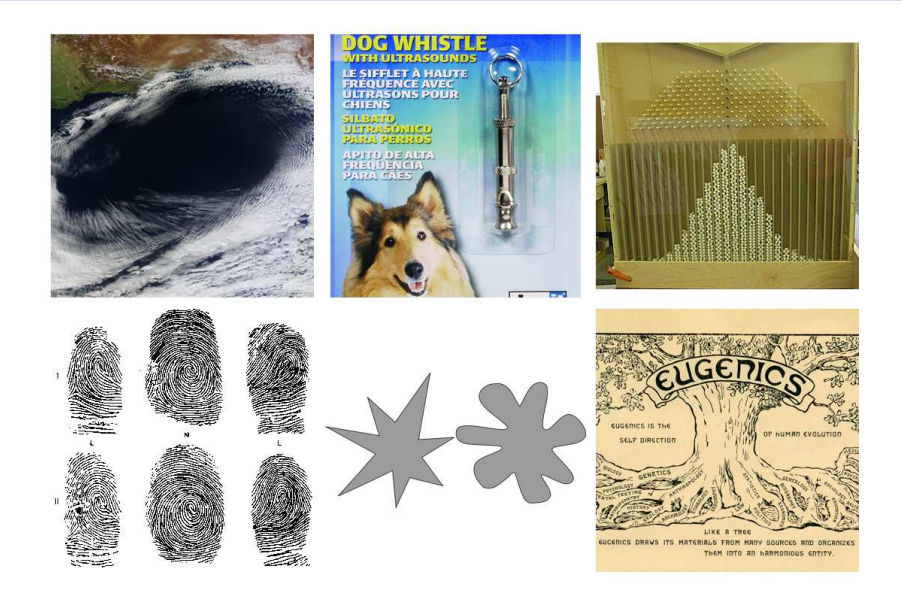

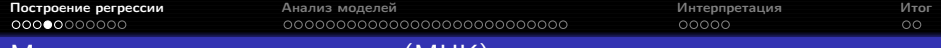

## Метод наименьших квадратов (МНК)

Матричные обозначения:

$$
X = \begin{pmatrix} x_{10} = 1 & x_{11} & \dots & x_{1k} \\ \vdots & \vdots & \ddots & \vdots \\ x_{n0} = 1 & x_{n1} & \dots & x_{nk} \end{pmatrix}; \quad y = \begin{pmatrix} y_1 \\ \vdots \\ y_n \end{pmatrix}; \quad \beta = \begin{pmatrix} \beta_0 \\ \beta_1 \\ \vdots \\ \beta_k \end{pmatrix}.
$$

 $\sim$   $\sim$   $\sim$ 

Метод наименьших квадратов:

$$
\sum_{i=1}^{n} \left( y_i - \sum_{j=0}^{k} \beta_j x_{ij} \right)^2 \to \min_{\beta};
$$
  
\n
$$
||y - X\beta||_2^2 \to \min_{\beta};
$$
  
\n
$$
2X^T (y - X\beta) = 0,
$$
  
\n
$$
\hat{\beta} = \left( X^T X \right)^{-1} X^T y,
$$
  
\n
$$
\hat{y} = X \left( X^T X \right)^{-1} X^T y.
$$

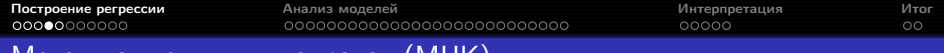

### Метод наименьших квадратов (МНК)

МНК в линейной регрессии даёт выборочную оценку линейной аппроксимации условного матожидания  $\mathbb{E}(y|x)$ Кроме  $\left\Vert \cdot \right\Vert_2^2$  это делает любая дивергенция Брегмана:

$$
D(y, X\beta) = \sum_{i=1}^{n} (\phi(y_i) - \phi(x_i\beta) - \phi'(x_i\beta)(y_i - x_i\beta)),
$$

где  $\phi$  — произвольная непрерывно дифференцируемая выпуклая функция.

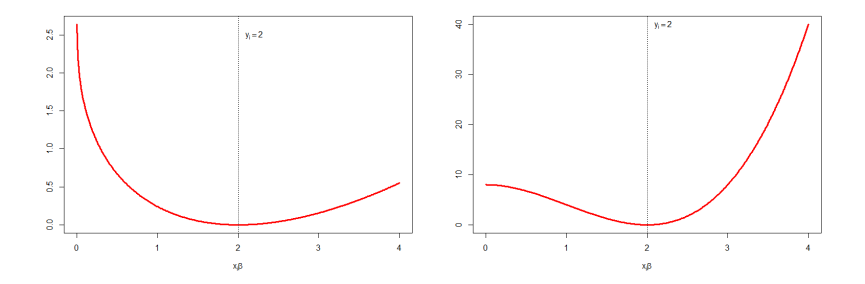

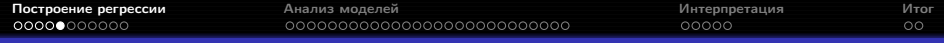

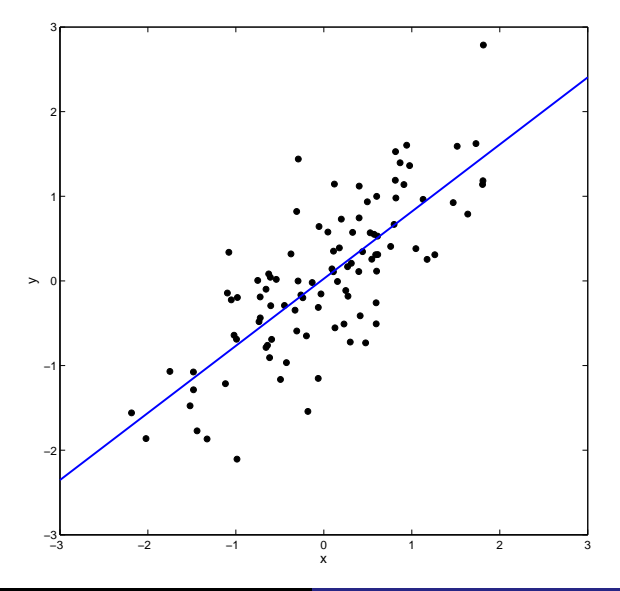

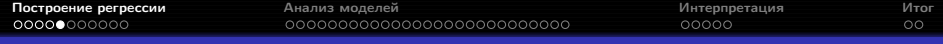

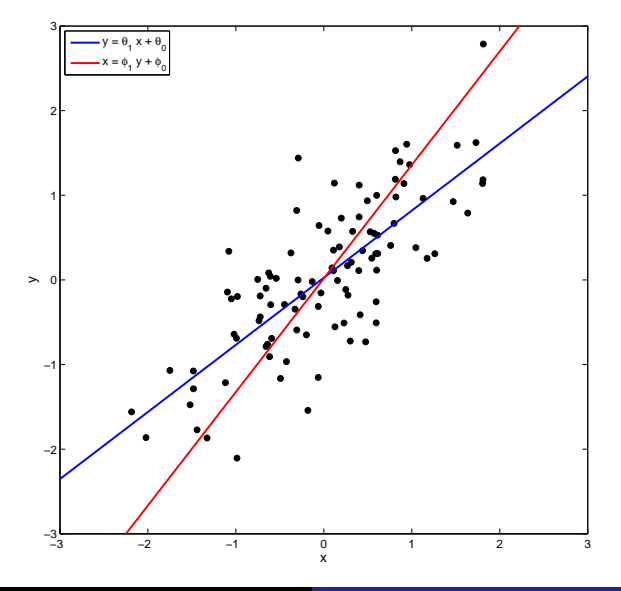

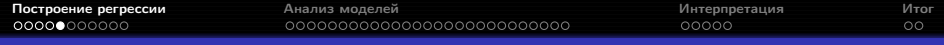

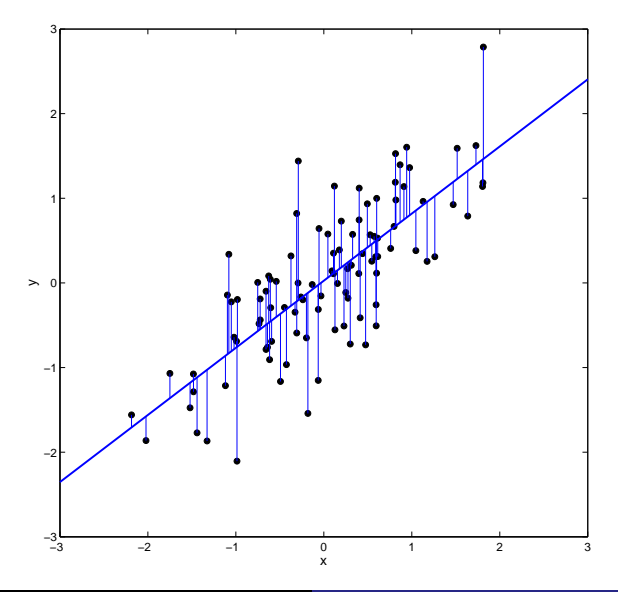

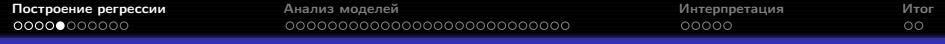

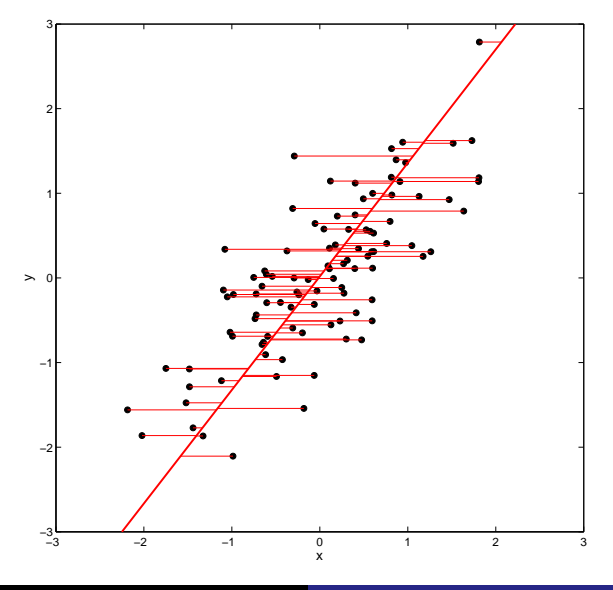

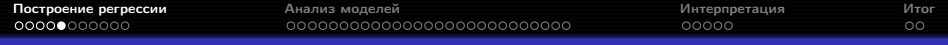

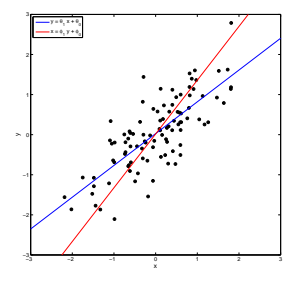

- Две прямые пересекаются в точке  $(\bar{x}, \bar{y})$ .
- Косинус угла между прямыми, осуществляющими линейную МНК-регрессию  $x$  на  $y$  и  $y$  на  $x$ , равен значению выборочного коэффициента корреляции между  $x$  и  $y$ .

$$
\hat{\theta}_1 = \frac{n \sum xy - \sum x \sum y}{n \sum x^2 - (\sum x)^2}, \quad \hat{\phi}_1 = \frac{n \sum xy - \sum x \sum y}{n \sum y^2 - (\sum y)^2},
$$

$$
\hat{r}_{xy} = \frac{n \sum xy - \sum x \sum y}{\sqrt{(n \sum x^2 - (\sum x)^2)(n \sum y^2 - (\sum y)^2)}}.
$$

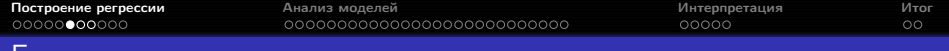

Бинарные признаки

Если  $x_i$  принимает только два значения, то они кодируются нулём и единицей. Например, если  $x_j$  — пол испытуемого, то можно задать  $x_j =$  [пол = мужской].

Механизм построения регрессии не меняется.

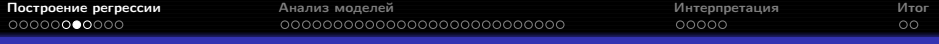

## Категориальные признаки

Как кодировать дискретные признаки  $x_i$ , принимающие более двух значений?

Пусть  $y$  — средний уровень заработной платы,  $x$  — тип должности (рабочий / инженер / управляющий). Допустим, мы закодировали эти должности следующим образом:

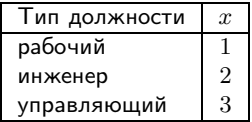

и построили регрессию  $y = \beta_0 + \beta_1 x$ . Тогда для рабочего, инженера и управляющего ожидаемые средние уровни заработной платы определяются следующим образом:

> $y_{bc} = \beta_0 + \beta_1$ ,  $y_{pr} = \beta_0 + 2\beta_1$  $y_{wc} = \beta_0 + 3\beta_1.$

Согласно построенной модели, разница в средних уровнях заработной платы рабочего и инженера в точности равна разнице между зарплатами инженера и управляющего.

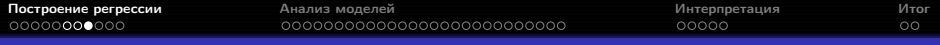

### Фиктивные переменные

Верный способ использования категориальных признаков в регрессии введение бинарных фиктивных переменных (dummy variables). Пусть признак  $x_i$  принимает  $m$  различных значений, тогда для его кодирования необходима  $m-1$  фиктивная переменная.

### Способы кодирования:

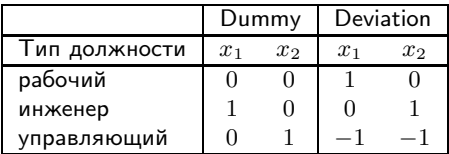

$$
y=\beta_0+\beta_1x_1+\beta_2x_2
$$

- При dummy-кодировании коэффициенты  $\beta_1, \beta_2$  оценивают среднюю разницу в уровнях зарплат инженера и управляющего с рабочим.
- При deviation-кодировании коэффициенты  $\beta_1, \beta_2$  оценивают среднюю разницу в уровнях зарплат рабочего и инженера со средним по всем должностям.

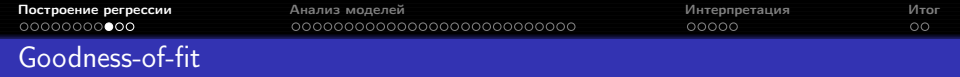

$$
TSS = \sum_{i=1}^{n} (y_i - \bar{y})^2
$$
 (Total Sum of Squares);  
\n
$$
ESS = \sum_{i=1}^{n} (\hat{y}_i - \bar{y})^2
$$
 (Explained Sum of Squares);  
\n
$$
RSS = \sum_{i=1}^{n} (y_i - \hat{y}_i)^2
$$
 (Residual Sum of Squares);  
\n
$$
TSS = ESS + RSS.
$$

Коэффициент детерминации:

$$
R^2 = \frac{ESS}{TSS} = 1 - \frac{RSS}{TSS}.
$$

 $R^2=r_{y\hat{y}}^2$  — квадрат коэффициента множественной корреляции  $y$  с  $X.$ 

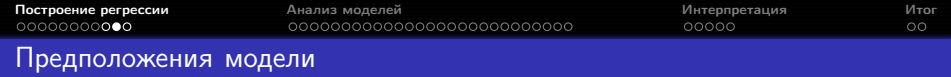

- **Линейность отклика:**  $y = X\beta + \varepsilon$ .
- **2** Случайность выборки: наблюдения  $(x_i, y_i)$ ,  $i = 1, ..., n$  независимы.
- <sup>3</sup> Полнота ранга: ни один из признаков не является константой или линейной комбинацией других признаков ни в популяции, ни в выборке ( $\text{rank } X = k + 1$ ).
- Случайность ошибок:  $\mathbb{E}(\varepsilon | X) = 0$ .

В предположениях (1-4) МНК-оценки коэффициентов  $\beta$  являются несмещёнными:

$$
\mathbb{E}\hat{\beta}_j=\beta_j, \ j=0,\ldots,k,
$$

и состоятельными:

$$
\forall \gamma > 0 \ \lim_{n \to \infty} P\left( \left| \beta_j - \hat{\beta}_j \right| < \gamma \right) = 1, \ j = 0, \dots, k.
$$

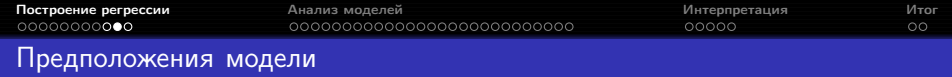

- **Линейность отклика:**  $y = X\beta + \varepsilon$ .
- 2 Случайность выборки: наблюдения  $(x_i, y_i)$ ,  $i = 1, ..., n$  независимы.
- <sup>3</sup> Полнота ранга: ни один из признаков не является константой или линейной комбинацией других признаков ни в популяции, ни в выборке ( $\text{rank } X = k + 1$ ).
- **4** Случайность ошибок:  $\mathbb{E}(\varepsilon | X) = 0$ .
- <sup>5</sup> Гомоскедастичность ошибок: дисперсия ошибки не зависит от значений признаков:  $\mathbb{D}\left(\varepsilon\left|X\right.\right)=\sigma^2.$

(предположения Гаусса-Маркова).

Теорема Гаусса-Маркова: в предположениях (1-5) МНК-оценки имеют наименьшую дисперсию в классе оценок  $\beta$ , линейных по  $y$ .

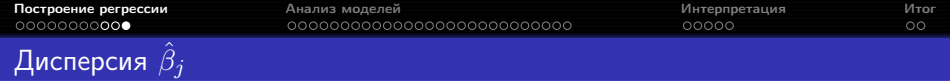

В предположениях (1-5) дисперсии МНК-оценок коэффициентов  $\beta$ задаются следующим образом:

$$
\mathbb{D}\left(\hat{\beta}_j \middle| X\right) = \frac{\sigma^2}{TSS_j\left(1 - R_j^2\right)},
$$

где  $TSS_j = \sum\limits_{i=1}^n \left(x_{ij} - \bar{x}_j\right)^2, \ \ R^2_j$  — коэффициент детерминации при регрессии  $x_j$  на все остальные признаки из  $X$ .

- Чем больше дисперсия ошибки  $\sigma^2$ , тем больше дисперсия оценки  $\hat{\beta}_j$ .
- $\bullet$  Чем больше вариация значений признака  $x_i$  в выборке, тем меньше дисперсия оценки  $\beta_i$ .
- $\bullet$  Чем лучше признак  $x_i$  объясняется линейной комбинацией оставшихся признаков, тем больше дисперсия оценки  $\hat{\beta}_i$ .

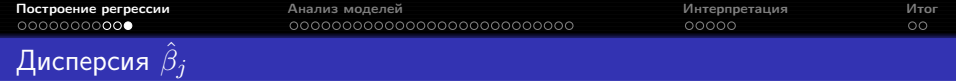

 $R_j^2 < 1$  по предположению (3); тем не менее, может быть  $R_j^2 \approx 1.$ 

В матричном виде:

$$
\mathbb{D}\left(\hat{\beta} \middle| X\right) = \sigma^2 \left(X^T X\right)^{-1}.
$$

Если столбцы  $X$  почти линейно зависимы, то матрица  $X^T X$  плохо обусловлена, и дисперсия оценок  $\hat{\beta}_i$  велика.

Близкая к линейной зависимость между двумя или более признаками  $x_i$ называется мультиколлинеарностью.

Проблема мультиколлинеарности решается с помощью отбора признаков или использования регуляризаторов.

<span id="page-19-0"></span>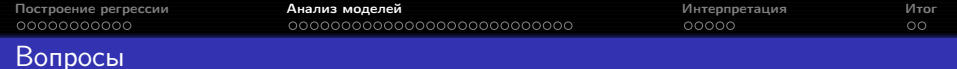

- $\bullet$  Как найти доверительные интервалы для  $\beta_i$  и проверить гипотезу  $H_0: \beta_i = 0?$
- <sup>2</sup> Как найти доверительный интервал для значений отклика на новом объекте  $y(x_0)$ ?
- <sup>3</sup> Как проверить адекватность построенной модели?

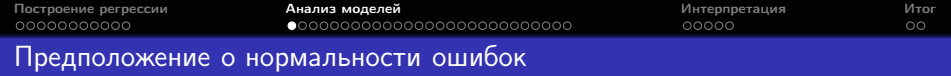

● Нормальность ошибок:  $\varepsilon\, | X \, \sim N\left(0, \sigma^2\right).$ Эквивалентная запись:  $y\, | X \sim N\left( X\beta, \sigma^2 \right).$ 

В предположениях (1-6) МНК-оценки совпадают с оценками максимального правдоподобия.

ММП:

$$
p(\varepsilon_i) = \frac{1}{\sqrt{2\pi}\sigma} e^{-\frac{1}{2\sigma}\varepsilon_i^2},
$$
  
\n
$$
\ln \prod_{i=1}^n p(\varepsilon_i) \to \max_{\beta},
$$
  
\n
$$
\sum_{i=1}^n \left(-\frac{1}{2}\ln(2\pi\sigma) - \frac{1}{2\sigma}\varepsilon_i^2\right) \to \max_{\beta},
$$
  
\n
$$
\sum_{i=1}^n \varepsilon_i^2 = \sum_{i=1}^n \left(y_i - \sum_{j=0}^k \beta_j x_{ij}\right)^2 \to \min_{\beta}.
$$

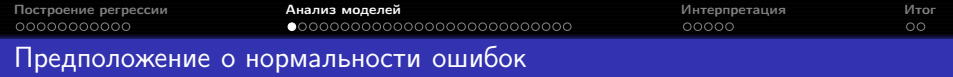

- МНК-оценки  $\hat{\beta}$  имеют наименьшую дисперсию среди всех несмещённых оценок  $\beta$ .
- МНК-оценки  $\hat{\beta}$  имеют нормальное распределение  $N\left(\beta, \sigma^2\left(X^TX\right)^{-1}\right).$
- Несмещённой оценкой  $\sigma^2$  является

$$
\hat{\sigma}^2 = \frac{1}{n-k-1} RSS;
$$

кроме того,  $\frac{1}{\sigma^2} RSS \sim \chi^2_{n-k-1}$ .

 $\forall c \in \mathbb{R}^{k+1}$ 

$$
\frac{c^T\left(\beta-\hat{\beta}\right)}{\hat{\sigma}\sqrt{c^T\left(X^TX\right)^{-1}c}} \sim St(n-k-1).
$$

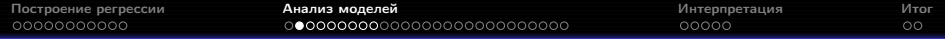

### Доверительные и предсказательные интервалы

 $100(1-\alpha)$ % доверительный интервал для  $\sigma$ :

$$
\sqrt{\frac{RSS}{\chi^2_{n-k-1,1-\alpha/2}}} \le \sigma \le \sqrt{\frac{RSS}{\chi^2_{n-k-1,\alpha/2}}}
$$

Возьмём  $c = \left(0 \dots 010 \dots 0\right);$  100 $(1 - \alpha) \%$  доверительный интервал для  $\beta_i$ :  $\hat{\beta}_j \pm t_{n-k-1,1-\alpha/2} \hat{\sigma} \sqrt{(X^T X)^{-1}_{ii}}.$ 

Для нового объекта  $x_0$  возьмём  $c = x_0$ ;  $100(1 - \alpha)\%$  доверительный интервал для  $\mathbb{E}(y \mid x = x_0) = x_0^T \beta$ :

$$
x_0^T \hat{\beta} \pm t_{n-k-1,1-\alpha/2} \hat{\sigma} \sqrt{x_0^T (X^T X)^{-1} x_0}.
$$

Чтобы построить предсказательный интервал для  $y(x_0) = x_0^T \beta + \varepsilon(x_0)$ , учтём ещё дисперсию ошибки:

$$
x_0^T \hat{\beta} \pm t_{n-k-1,1-\alpha/2} \hat{\sigma} \sqrt{1 + x_0^T (X^T X)^{-1} x_0}.
$$

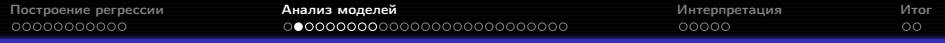

## Доверительные и предсказательные интервалы

### Доверительная лента:

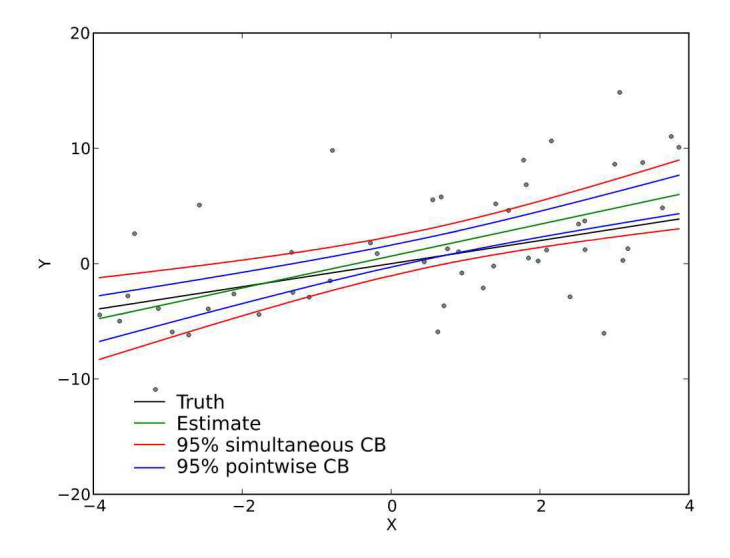

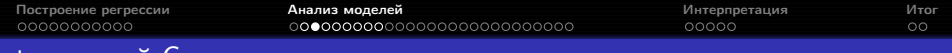

## t-критерий Стьюдента

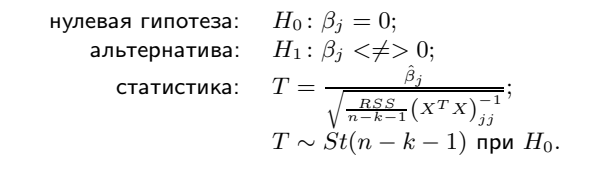

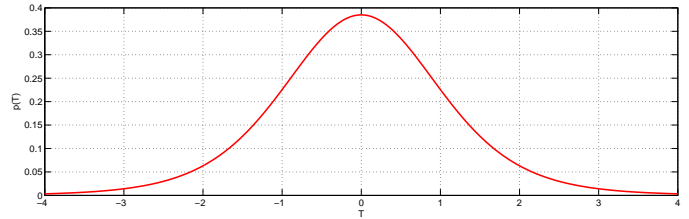

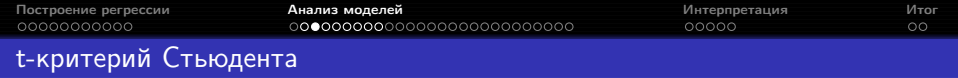

**Пример:** имеется 12 испытуемых,  $x$  — результат прохождения испытуемым составного теста скорости реакции,  $y -$  результат его теста на симулятора транспортного средства. Проведение составного теста значительно проще и требует меньших затрат, поэтому ставится задача предсказания  $y$  по  $x$ , для чего строится линейная регрессия согласно модели

$$
y = \beta_0 + \beta_1 x + \varepsilon.
$$

Значима ли переменная  $x$  для предсказания  $y$ ?

 $H_0$ :  $\beta_1 = 0$ .  $H_1$ :  $\beta_1 \neq 0 \Rightarrow p = 2.2021 \times 10^{-5}$ .

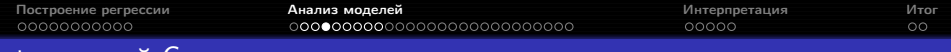

### t-критерий Стьюдента

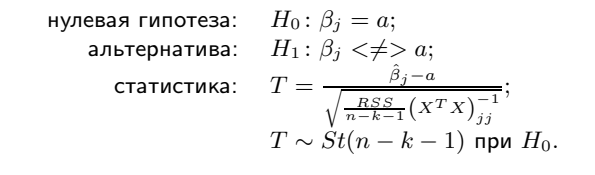

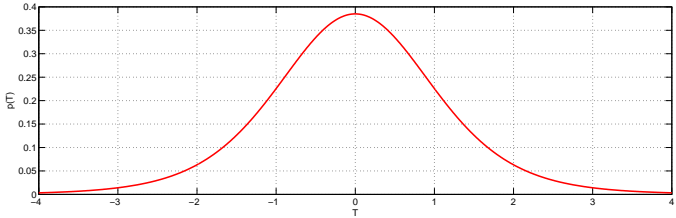

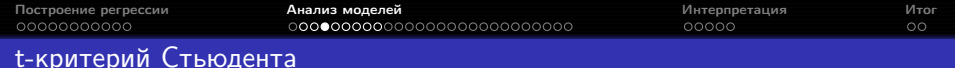

Пример: по выборке из 506 жилых районов, расположенных в пригородах Бостона, строится модель средней цены на жильё следующего вида:

 $\ln price = \beta_0 + \beta_1 \ln nor + \beta_2 \ln dist + \beta_3 rooms + \beta_4 stratio + \varepsilon,$ 

где  $\eta$ о $x$  — содержание в воздухе двуокиси азота,  $dis$  — взвешенное среднее расстояние от жилого района до пяти основных мест трудоустройства,  $rooms$  — среднее число комнат в доме жилого района,  $stratio$  — среднее отношения числа студентов к числу учителей в школах района. Коэффициент  $\beta_1$  имеет смысл эластичности цены по признаку  $\it{nox}$ . По экономическим соображениям интерес представляет гипотеза о том, что эластичность равна  $-1$ .

 $H_0: \beta_1 = -1.$  $H_1: \beta_1 \neq -1 \Rightarrow p = 0.6945.$ 

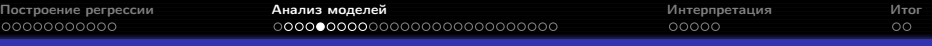

## Критерий Фишера

$$
X_{n \times (k+1)} = \begin{pmatrix} X_1, X_2, \dots, X_{n \times (k+1-k_1)}, X_{n \times k_1} \end{pmatrix}; \quad \beta^T = \begin{pmatrix} \beta_1^T, \beta_2^T, \dots, \beta_2^T, \dots, \beta_1^T, \dots, \beta_1^T, \dots, \beta_
$$

нулевая гипотеза: альтернатива:

статистика:

$$
H_0: \beta_2 = 0;
$$
  
\n
$$
H_1: H_0 \text{ hesepha};
$$
  
\n
$$
RSS_r = \|y - X_1\beta_1\|_2^2, \quad RSS_{ur} = \|y - X\beta\|_2^2,
$$
  
\n
$$
F = \frac{(RSS_r - RSS_{ur})/k_1}{RSS_{ur}/(n-k-1)};
$$
  
\n
$$
F \sim F(k_1, n-k-1) \text{ при } H_0.
$$

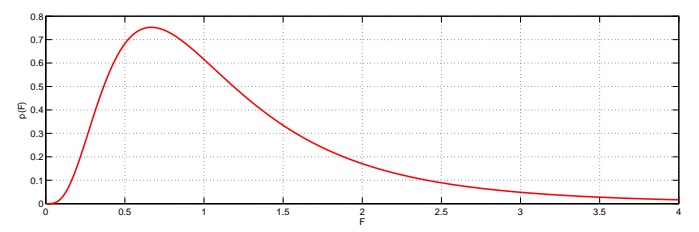

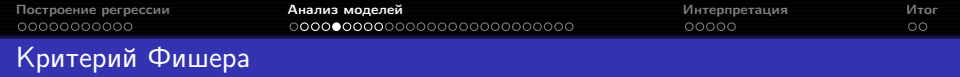

Пример: для веса ребёнка при рождении имеется следующая модель:

$$
weight = \beta_0 + \beta_1 \text{cigs} + \beta_2 \text{parity} + \beta_3 \text{inc} + \beta_4 \text{med} + \beta_5 \text{fed} + \varepsilon,
$$

где  $cigs$  — среднее число сигарет, выкуривавшихся матерью за один день беременности,  $parity$  — номер ребёнка у матери,  $inc$  — среднемесячный доход семьи,  $med$  — длительность в годах получения образования матерью,  $fed$  — отцом. Данные имеются для 1191 детей. Зависит ли вес ребёнка при рождении от уровня образования родителей?

 $H_0$ :  $\beta_4 = \beta_5 = 0$ .  $H_1$ :  $H_0$  неверна  $\Rightarrow$   $p = 0.2421$ .

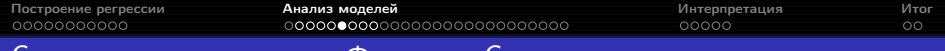

## Связь между критериями Фишера и Стьюдента

Если  $k_1 = 1$ , критерий Фишера эквивалентен критерию Стьюдента для двусторонней альтернативы.

Иногда критерий Фишера отвергает гипотезу о незначимости признаков  $X_2$ , а критерий Стьюдента не признаёт значимым ни один из них. Возможные объяснения:

- $\bullet$  отдельные признаки из  $X_2$  недостаточно хорошо объясняют  $y$ , но совокупный эффект значим;
- $\bullet$  признаки в  $X_2$  мультиколлинеарны.

Иногда критерия Фишера не отвергает гипотезу о незначимости признаков  $X_2$ , а критерий Стьюдента признаёт значимыми некоторые из них. Возможные объяснения:

- $\bullet$  незначимые признаки в  $X_2$  маскируют влияние значимых;
- $\bullet$  значимость отдельных признаков в  $X_2$  результат множественной проверки гипотез.

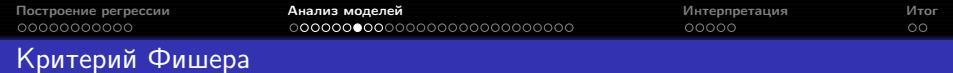

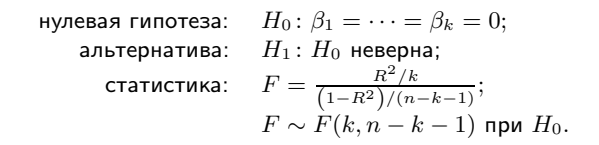

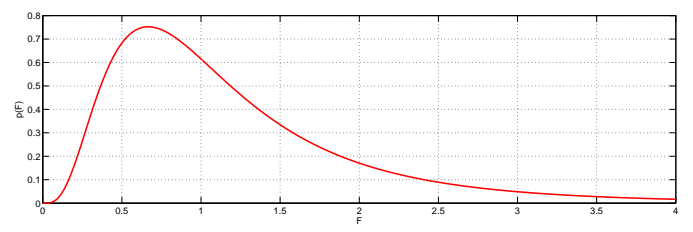

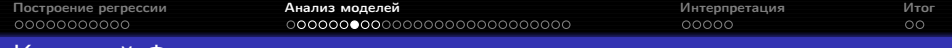

### Критерий Фишера

Пример: имеет ли вообще смысл модель веса ребёнка при рождении, рассмотренная выше?

 $H_0: \beta_1 = \cdots = \beta_5 = 0.$  $H_1$ :  $H_0$  неверна  $\Rightarrow p = 6.0331 \times 10^{-9}$ .

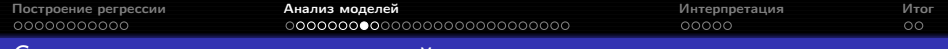

Сравнение невложенных моделей

Пример: имеются две модели:

<span id="page-33-1"></span><span id="page-33-0"></span>
$$
y = \beta_0 + \beta_1 x_1 + \beta_2 x_2 + \varepsilon,
$$
  
\n
$$
y = \gamma_0 + \gamma_1 \log x_1 + \gamma_2 \log x_2 + \varepsilon.
$$
\n(1)

Как понять, какая из них лучше?

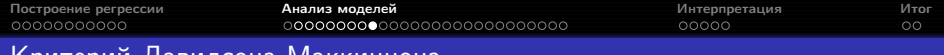

### Критерий Давидсона-Маккиннона

Пусть  $\hat{y}$  — оценка отклика по первой модели,  $\hat{\hat{y}}$  — по второй. Подставим эти оценки как признаки в чужие модели:

$$
y = \beta_0 + \beta_1 x_1 + \beta_2 x_2 + \beta_3 \hat{y} + \varepsilon,
$$
  

$$
y = \gamma_0 + \gamma_1 \log x_1 + \gamma_2 \log x_2 + \gamma_3 \hat{y} + \varepsilon.
$$

При помощи критерия Стьюдента проверим

$$
H_{01}: \beta_3 = 0, H_{11}: \beta_3 \neq 0,
$$
  

$$
H_{02}: \gamma_3 = 0, H_{12}: \gamma_3 \neq 0.
$$

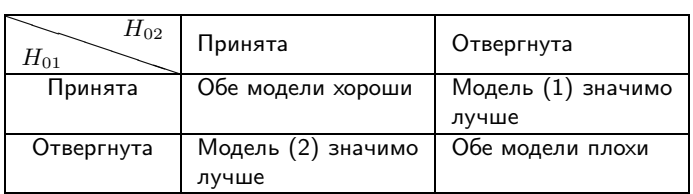

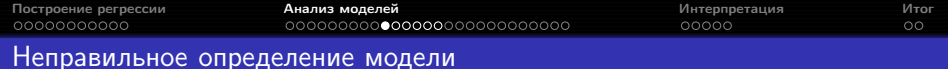

Недоопределение: если зависимая переменная определяется моделью

 $y = \beta_0 + \beta_1 x_1 + \cdots + \beta_{i-1} x_{i-1} + \beta_i x_i + \beta_{i+1} x_{i+1} + \cdots + \beta_k x_k + \varepsilon,$ 

а вместо этого используется модель

$$
y = \beta_0 + \beta_1 x_1 + \dots + \beta_{j-1} x_{j-1} + \beta_{j+1} x_{j+1} + \dots + \beta_k x_k + \varepsilon,
$$

то МНК-оценки  $\hat{\beta}_0, \ldots, \hat{\beta}_{i-1}, \hat{\beta}_{i+1}, \ldots, \hat{\beta}_k$  являются смещёнными и несостоятельными оценками  $\beta_0, \ldots, \beta_{i-1}, \beta_{i+1}, \ldots, \beta_k$ .

**Переопределение**: если признак  $x_i$  не влияет на  $y$ , т. е.  $\beta_i = 0$ , то МНК-оценка  $\hat{\beta}$  остаётся несмещённой состоятельной оценкой  $\beta$ . но дисперсия её возрастает.

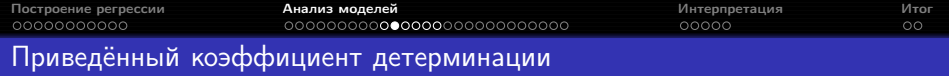

Стандартный коэффициент детерминации всегда увеличивается при добавлении регрессоров в модель, поэтому для отбора признаков его использовать нельзя.

Для сравнения моделей, содержащих разное число признаков, можно использовать приведённый коэффициент детерминации:

$$
R_a^2 = \frac{ESS/(n-k-1)}{TSS/(n-1)} = 1 - (1 - R^2) \frac{n-1}{n-k-1}.
$$

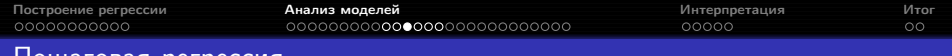

### Пошаговая регрессия

- Шаг 0. Настраивается модель с одной только константой, а также все модели с одной переменной. Рассчитывается  $F$ -статистика каждой модели и достигаемый уровень значимости. Выбирается модель с наименьшим достигаемым уровнем значимости. Соответствующая переменная  $X_{e1}$  включается в модель, если этот достигаемый уровень значимости меньше порогового значения  $p_E = 0.05$ .
- Шаг 1. Рассчитывается  $F$ -статистика и достигаемый уровень значимости для всех моделей, содержащих две переменные, одна из которых  $X_{e1}$ . Аналогично принимается решение о включении  $X_{e2}$ .
- Шаг 2. Если была добавлена переменная  $X_{e2}$ , возможно,  $X_{e1}$  уже не нужна. В общем случае просчитываются все возможные варианты исключения одной переменной, рассматривается вариант с наибольшим достигаемым уровнем значимости, соответствующая переменная исключается, если он превосходит пороговое значение  $p_R = 0.1$ .

 $\bullet$  ...

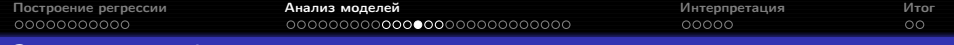

## Эксперимент Фридмана

(Freedman, 1983): пошаговая регрессия несовместима с проверкой гипотез о значимости коэффициентов: критерии Фишера и Стьюдента антиконсервативны, если вычисляются на той же самой выборке, на которой настраивалась модель.

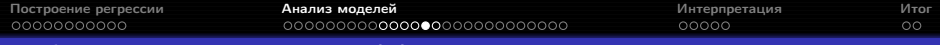

## Отбор признаков с учётом эффекта множественной проверки гипотез

 $\forall c_1,\ldots,c_{k_1}\in\mathbb{R}^{k+1}$ 

$$
t_j = \frac{c_j^T \left(\beta - \hat{\beta}\right)}{\hat{\sigma} \sqrt{c_j^T (X^T X)^{-1} c_j}}, \ \ j = 1, \dots, k_1
$$

имеют совместное распределение Стьюдента с числом степеней свободы  $n - k - 1$  и корреляционной матрицей

$$
R = DC^{T} (X^{T} X)^{-1} CD,
$$
  
\n
$$
C = (c_1, ..., c_{k_1}),
$$
  
\n
$$
D = \text{diag} (c_j^{T} (X^{T} X)^{-1} c_j)^{-\frac{1}{2}}
$$

Для одновременной проверки значимости всех коэффициентов регрессии достаточно взять в качестве  $C$  единичную матрицу.

.

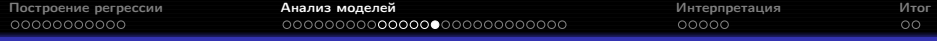

## Отбор признаков с учётом эффекта множественной проверки гипотез

```
Длинный способ:
    m \langle -\ln(y \sim \chi) \ranglebeta \leq coef(m)Vbeta \leq - vcov(m)D <- diag(1 / sqrt(diag(Vbeta)))
    t <- D %*% beta
    Cor \leq - D %*% Vbeta %*% t(D)
    library(mvtnorm)
    m.df \leq -nrow(X) - length(beta)p\_adj \leftarrow sapply(abs(t), function(x) 1-pmvt(-rep(x, length(beta)),
                                                    rep(x, length(beta)),
                                                    corr = Cor, df = m.df)
```

```
Короткий способ:
    m \langle -\ln(y \sim \chi) \ranglelibrary(multcomp)
    m.mc \leq g lht(m, linfct = diag(length(coeff(m))))summary(m.mc)
```
Работает при  $k < \approx 100$ .

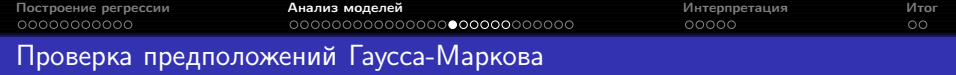

- Предположения (1-2) проверить нельзя.
- Предположение (3) легко проверяется, без его выполнения построить модель вообще невозможно.
- Предположения  $(4-6)$  об ошибке  $\varepsilon$  необходимо проверять.

Оценивать ошибку  $\varepsilon$  будем при помощи остатков:

$$
\hat{\varepsilon}_i = y_i - \hat{y}_i, \ i = 1, \dots, n.
$$

Стандартизированные остатки:

$$
\tilde{\varepsilon}_i=\frac{\hat{\varepsilon}_i}{\hat{\sigma}},\ i=1,\ldots,n.
$$

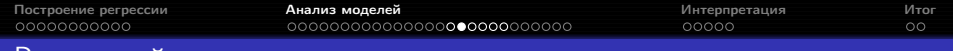

Строятся графики зависимости  $\tilde{\varepsilon}_i$  от  $\hat{y}_i$ ,  $x_{ij}$ ,  $j = 1, ..., k$ , *i*.

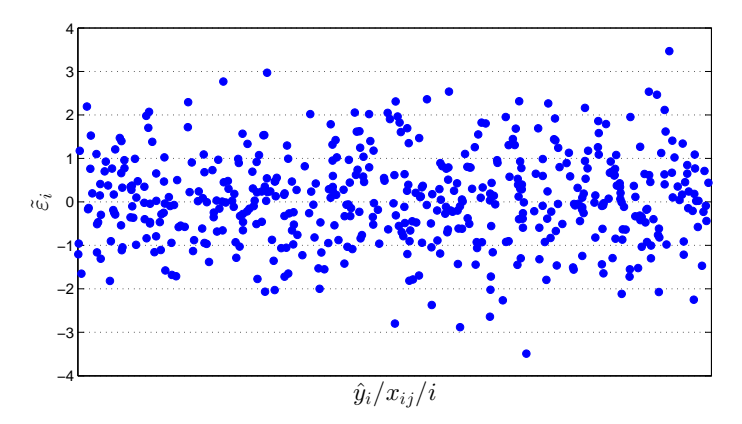

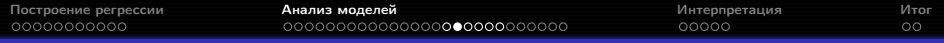

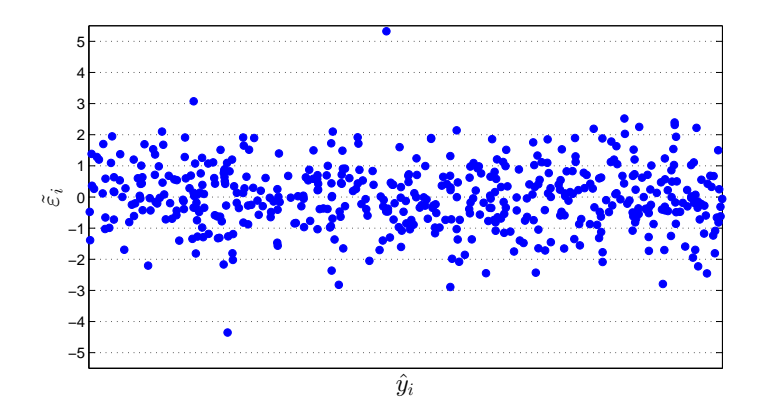

Возможно, присутствуют выбросы

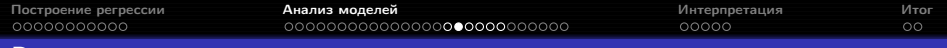

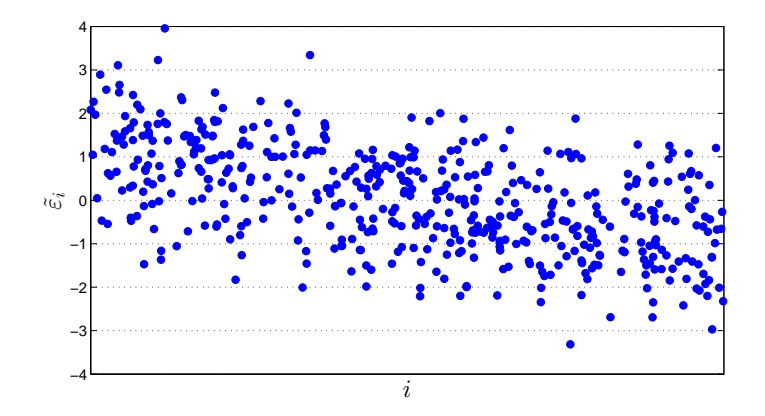

### В данных имеется тренд

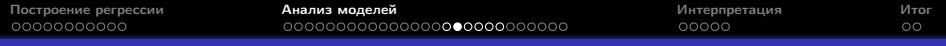

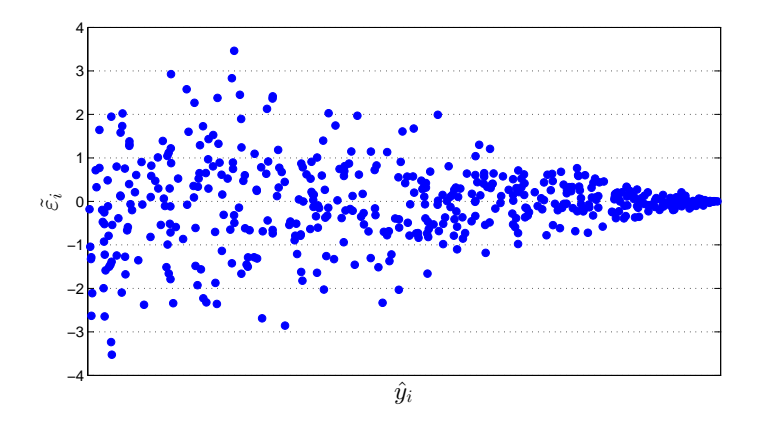

### Гетероскедастичность

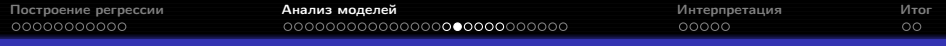

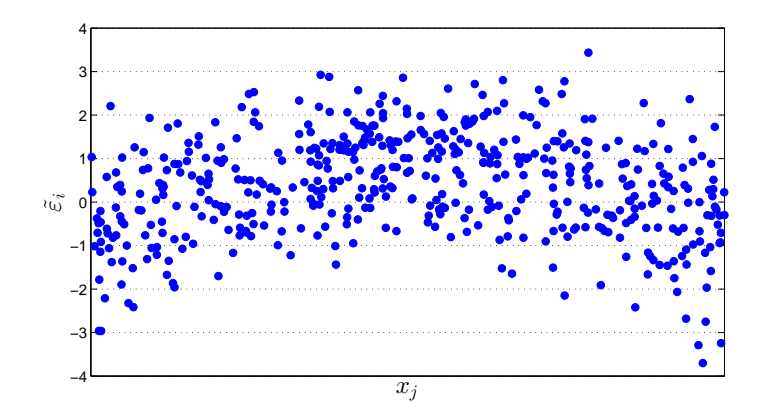

Стоит добавить квадрат признака  $x_j$ 

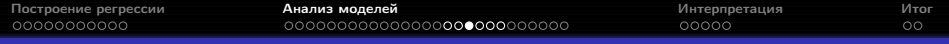

### Формальные критерии

- Проверка нормальности занятие 2.
- Проверка несмещённости: если остатки нормальны критерий Стьюдента (занятие 2), нет — непараметрический критерий (занятие 3).
- Проверка гомоскедастичности: критерий Бройша-Пагана.

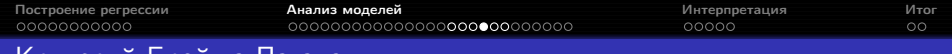

## Критерий Бройша-Пагана

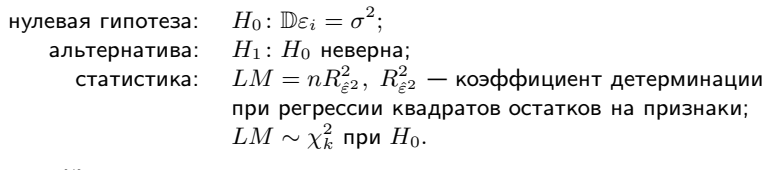

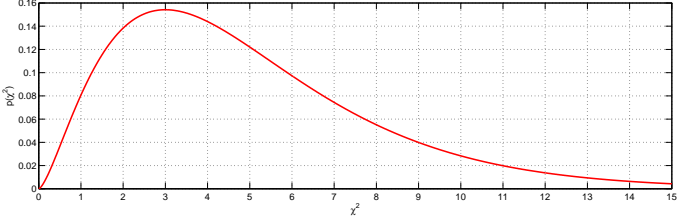

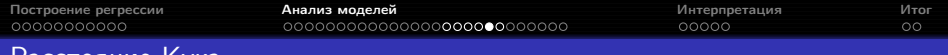

### Расстояние Кука

### Регрессия сильно подстраивается под далеко стоящие наблюдения.

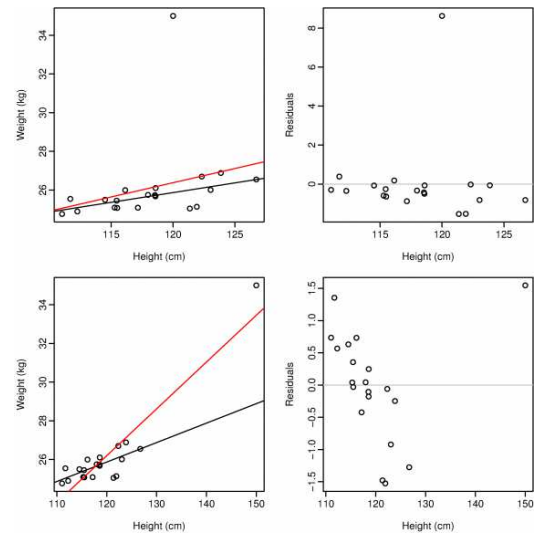

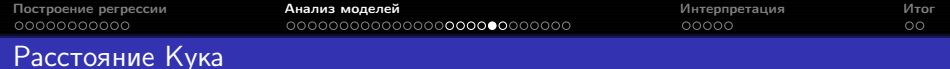

Расстояние Кука — мера воздействия *i*-го наблюдения на регрессионное уравнение:

$$
D_{i} = \frac{\sum_{j=1}^{n} (\hat{y}_{j} - \hat{y}_{j(i)})^{2}}{RSS(k+1)} = \frac{\hat{\varepsilon}_{i}^{2}}{RSS(k+1)} \frac{h_{i}}{(1-h_{i})^{2}},
$$

 $\hat{y}_{i(i)}$  — предсказания модели, настроенной по наблюдениям  $1, \ldots, i-1, i+1, \ldots, n$ , для наблюдения  $i$ ;  $h_i$  — диагональный элемент матрицы  $H = X (X^T X)^{-1} X^T$  (hat matrix).

Варианты порога на  $D_i$ :

- $D_i = 1$ :
- $D_i = 4/n$ ;
- $D_i = 3\overline{D}$ :
- визуально по графику зависимости  $D_i$  от  $\hat{y}_i$ .

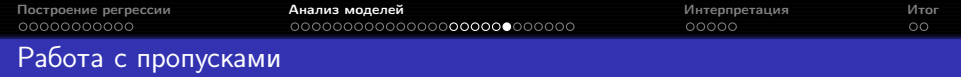

Способы борьбы с пропусками в  $X$ :

- $\bullet$  удалить строки, содержащие пропуски (complete cases);
- заполнить пропуски EM-алгоритмом (multiple imputation);
- считать  $X^T X$  и  $X^T y$  только по полным парам (available cases):

$$
\left(X^T X\right)_{jl} = \frac{1}{n} \sum_{i=1}^n x_{ij} x_{il} \approx \frac{1}{n_{jl}} \sum_{i=1}^n x_{ij} x_{il} \left[x_{ij} \neq NA, x_{il} \neq NA\right],
$$

 $n_{il}$  — число полных пар.

Оценка коэффициентов регрессии и их ковариационной матрицы методом AC реализована в функции Imac пакета regtools: https://github.com/matloff/regtools (устанавливается через

install github nakera devtools).

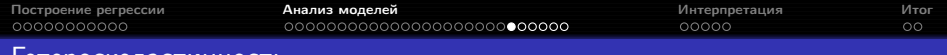

### Гетероскедастичность

Гетероскедастичность может быть следствием недоопределения модели.

Последствия гетероскедастичности:

- нарушаются предположения критериев Стьюдента и Фишера и методов построения доверительных интервалов для  $\sigma$  и  $\beta$ (независимо от объёма выборки);
- МНК-оценки  $\beta$  и  $R^2$  остаются несмещёнными и состоятельными.

Варианты:

- переопределить модель, добавить признаки, преобразовать отклик;
- использовать модифицированные оценки дисперсии коэффициентов для оценки значимости;
- настроить параметры методом взвешенных наименьших квадратов.

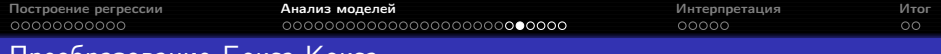

### Преобразование Бокса-Кокса

Пусть значения отклика  $y_1, \ldots, y_n$  положительны. Если  $\frac{\max y_i}{\min y_i} > 10$ , стоит рассмотреть возможность преобразования  $y$ . В каком виде его искать?

Часто полезно рассмотреть преобразования вида  $y^{\lambda}$ , но оно не имеет смысла при  $\lambda = 0$ .

Вместо него можно рассмотреть семейство преобразований

$$
W = \begin{cases} \left(y^{\lambda} - 1\right) / \lambda, & \lambda \neq 0, \\ \ln y, & \lambda = 0. \end{cases}
$$

но оно сильно варьируется по  $\lambda$ .

Вместо него можно рассмотреть семейство преобразований

$$
V = \begin{cases} (y^{\lambda} - 1) / (\lambda \dot{y}^{\lambda - 1}), & \lambda \neq 0, \\ \dot{y} \ln y, & \lambda = 0, \end{cases}
$$

где  $\dot{y} = (y_1 y_2 \dots y_n)^{1/n}$  — среднее геометрическое наблюдений отклика.

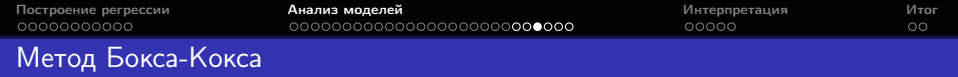

Процесс подбора  $\lambda$ :

- **•** выбирается набор значений  $\lambda$  в некотором интервале, например,  $(-2, 2)$ ;
- $\bullet$  для каждого значения  $\lambda$  выполняется преобразование отклика  $V$ , строится регрессия  $V$  на  $X$ , вычисляется остаточная сумма квадратов  $RSS(\lambda);$
- **3** строится график зависимости  $RSS(\lambda)$  от  $\lambda$ , по нему выбирается оптимальное значение  $\lambda$ :
- $\bullet$  выбирается ближайшее к оптимальному удобное значение  $\lambda$ (например, целое или полуцелое);
- $\bullet$  строится окончательная регрессионная модель с откликом  $y^{\lambda}$  или  $\ln y.$

Доверительный интервал для  $\lambda$  определяется как пересечение кривой  $RSS(\lambda)$  с линией уровня  $\min_{\lambda} RSS(\lambda) \cdot e^{\chi^2_{1,1-\alpha}/n}.$  Если он содержит λ единицу, возможно, не стоит выполнять преобразование.

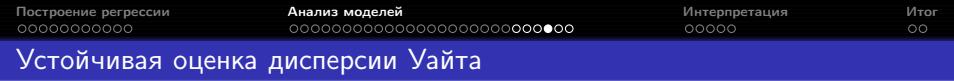

Если не удаётся избавиться от гетероскедастичности, для оценки значимости признаков можно использовать критерии, основанные на устойчивой оценке дисперсии.

White's heteroscedasticity-consistent estimator (HCE):

$$
\mathbb{D}\left(\hat{\beta} \middle| X\right) = \left(X^T X\right)^{-1} \left(X^T \operatorname{diag}\left(\hat{\varepsilon}_1^2, \ldots, \hat{\varepsilon}_n^2\right) X\right) \left(X^T X\right)^{-1}
$$

Асимптотика устойчивой оценки:

$$
\sqrt{n}\left(\beta-\hat{\beta}\right) \stackrel{d}{\rightarrow} N\left(0,\Omega\right),
$$
  

$$
\hat{\Omega} = n\left(X^T X\right)^{-1}\left(X^T \operatorname{diag}\left(\hat{\varepsilon}_1^2, \ldots, \hat{\varepsilon}_n^2\right)X\right)\left(X^T X\right)^{-1}
$$

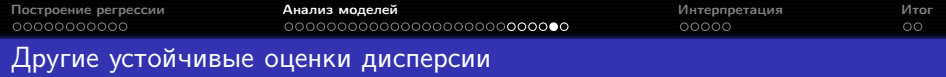

Элементы диагональной матрицы могут задаваться разными способами:

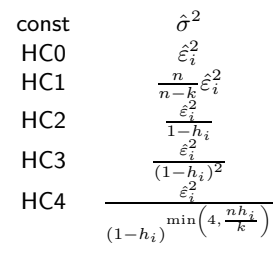

const — случай гомоскедастичной ошибки,

HC0 — оценка Уайта,

HC1–HC3 — модификации МакКиннона-Уайта,

HC4 — модификация Крибари-Нето.

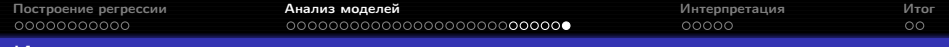

### Использование устойчивых оценок дисперсии

```
Пакет sandwich:
    m \leq -\ln(v \sim \ldots \text{data}=X)library("sandwich")
    library("lmtest")
    #significance of every predictor
    coeftest(m, df = Inf, vcov = vcovHC(m, tvpe = "HCO"))#significance of the group of predictors
    waldtest(m1, m2, vcov = vcovHC(m1, type = "HCO")) #m1 - bigger model
    #significance of the whole equation
    waldtest(m, vcov = vcovHC(m, type = "HCO"))
```
<span id="page-58-0"></span>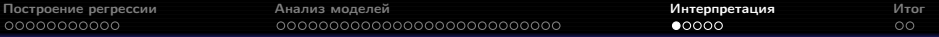

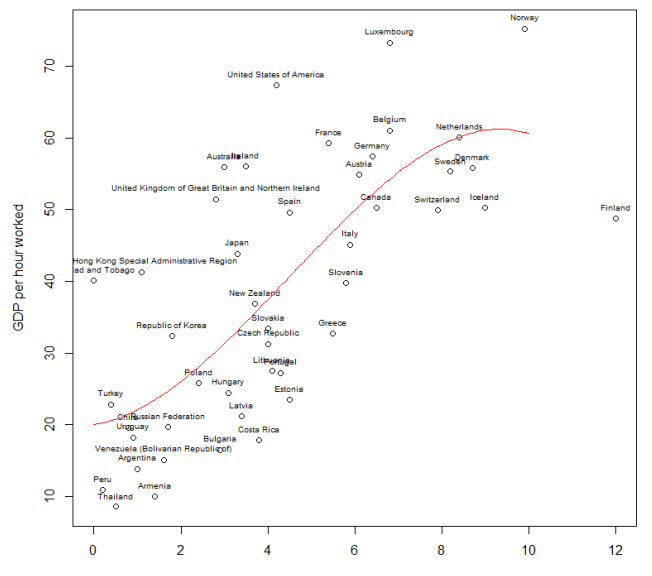

**Coffee Consumption** 

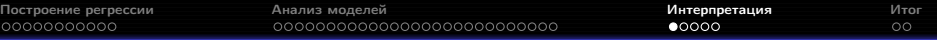

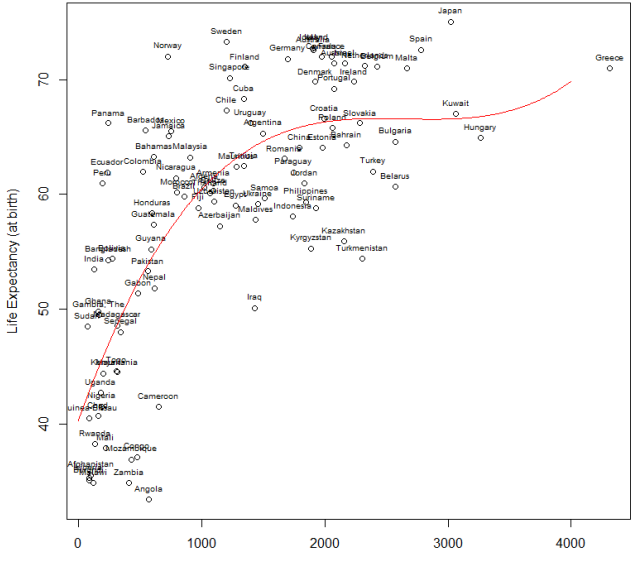

**Cigarette Consumption** 

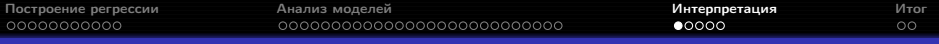

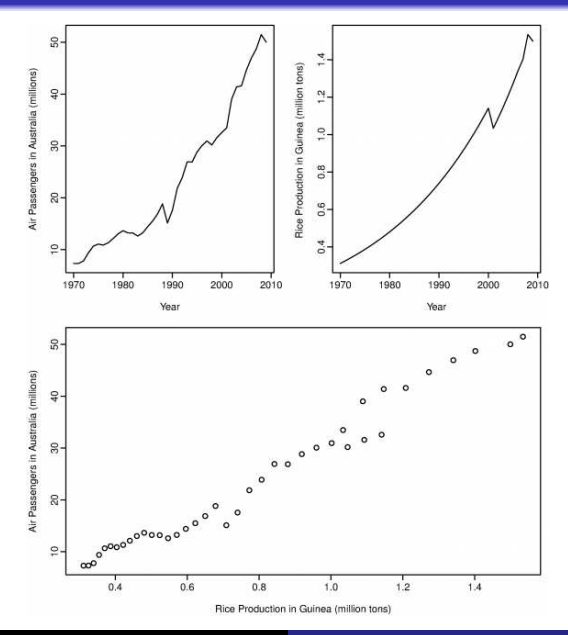

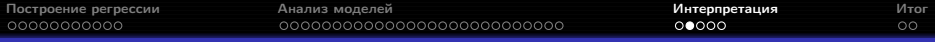

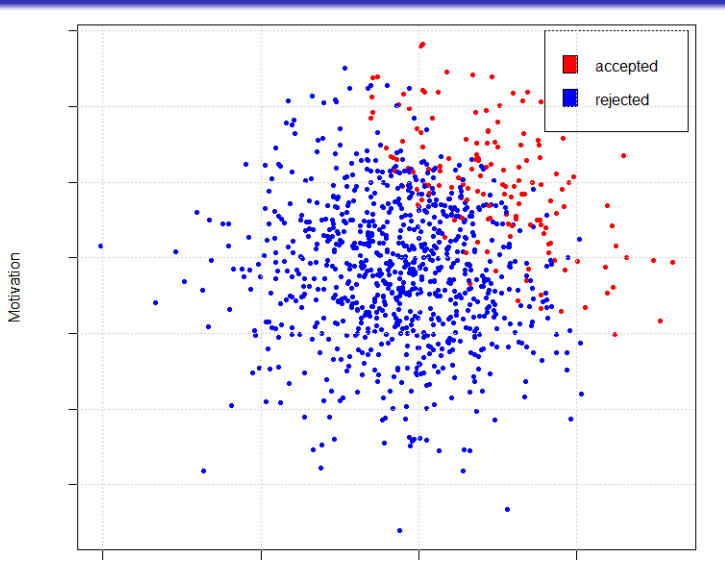

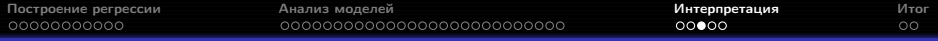

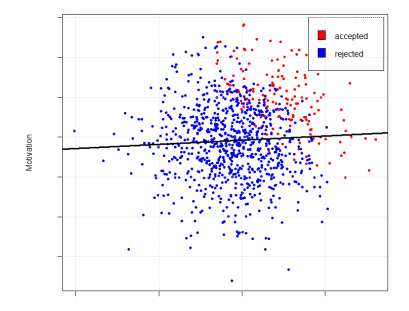

```
SAT
```

```
>summary(lm(sat~motivation, data=school))
Coefficients:
           Estimate Std. Error t value Pr(>|t|)
(Intercept) -0.07415 0.03211 -2.309 0.0211 *
motivation 0.05204 0.03189 1.632 0.1031
---
Signif. codes: 0 '***' 0.001 '**' 0.01 '*' 0.05 '.' 0.1 ' ' 1
Residual standard error: 1.015 on 998 degrees of freedom
Multiple R-squared: 0.00266, Adjusted R-squared: 0.001661
F-statistic: 2.662 on 1 and 998 DF, p-value: 0.1031
```
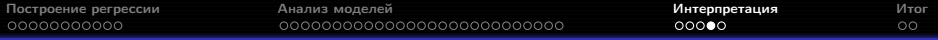

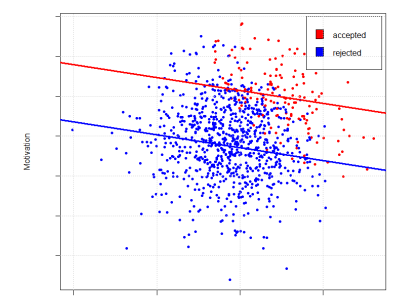

SAT

>summary(1m(sat~motivation+acceptance, data=school)) Coefficients: Estimate Std. Error t value Pr(>|t|) (Intercept) -0.29246 0.03149 -9.289 < 2e-16 \*\*\* motivation  $-0.16248$  0.03121  $-5.206$  2.35e-07 \*\*\* acceptanceTRUE 1.43688 0.08777 16.372 < 2e-16 \*\*\*  $- - -$ Signif, codes:  $0$  '\*\*\*' 0.001 '\*\*' 0.01 '\*' 0.05 '.' 0.1 ' ' 1

Residual standard error: 0.9019 on 997 degrees of freedom Multiple R-squared: 0.214, Adjusted R-squared: 0.2124 F-statistic:  $135.7$  on 2 and 997 DF, p-value: <  $2.2e-16$ 

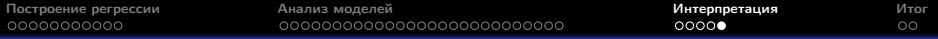

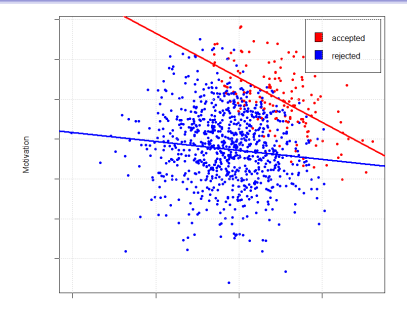

SAT

>summary(lm(sat~motivation\*acceptance, data=school)) Coefficients:

```
Estimate Std. Error t value Pr(>|t|)
(Intercept) -0.28296 0.03124 -9.059 < 2e-16 ***
motivation -0.11101 0.03284 -3.380 0.000752 ***
acceptanceTRUE 1.82261 0.12043 15.134 < 2e-16 ***
motivation:acceptanceTRUE -0.44830 0.09692 -4.626 4.23e-06 ***
---
Signif. codes: 0 '***' 0.001 '**' 0.01 '*' 0.05 '.' 0.1 ' ' 1
```
Residual standard error: 0.8928 on 996 degrees of freedom Multiple R-squared: 0.2305, Adjusted R-squared: 0.2282 F-statistic: 99.45 on 3 and 996 DF, p-value: < 2.2e-16

<span id="page-65-0"></span>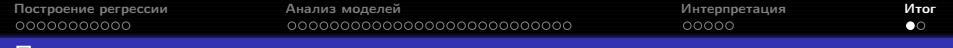

Пример

Привлекательность и уровень заработной платы: <https://yadi.sk/d/Lf2g2bMGfDM2N>

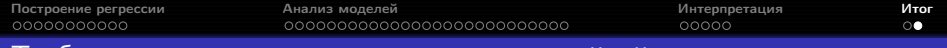

### Требования к решению задачи методом линейной регрессии

- визуализация данных, анализ распределения признаков (оценка необходимости трансформации), оценка наличия выбросов;
- оценка необходимости преобразования отклика и его поиск методом Бокса-Кокса;
- визуальный анализ остатков;
- проверка гипотез об остатках: нормальность, несмещённость, гомоскедастичность;
- отбор признаков с учётом множественной проверки гипотез и возможной гетероскедастичности;
- анализ необходимости добавления взаимодействий и квадратов признаков;
- расчёт расстояний Кука, возможное удаление выбросов, обновление модели;
- выводы.

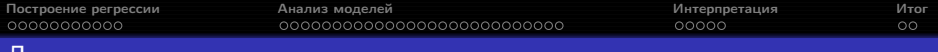

### Литература

- линейная регрессия в целом Wooldridge (много примеров, без матричной алгебры);
- $\bullet$  критерий Давидсона-Маккиннона (Davidson-MacKinnon test) Davidson;
- множественная оценка значимости коэффициентов Bretz, 4.4;
- $\bullet$  преобразование Бокса-Кокса (Box-Cox transformation) Дрейпер, гл. 14;
- расстояние Кука (Cook's distance) Cook;
- $\bullet$  обработка пропусков Gu;
- $\bullet$  устойчивые оценки дисперсии  $-$  White, MacKinnon, Cribari-Neto;
- доверительные ленты Liu.

Дрейпер Н.Р., Смит Г. Прикладной регрессионный анализ. — М.: Издательский дом «Вильямс», 2007.

Кобзарь А.И. Прикладная математическая статистика. — М.: Физматлит, 2006.

Bretz F., Hothorn T., Westfall P. Multiple Comparisons Using R. - Boca Raton: Chapman and Hall/CRC, 2010.

<span id="page-68-0"></span>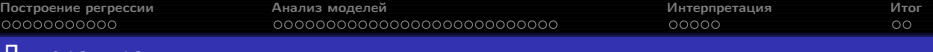

### Литература

Cook D.R., Weisberg S. Residuals and influence in regression. — New York: Chapman & Hall, 1982.

Cribari-Neto F. (2004). Asymptotic inference under heteroskedasticity of unknown form. Computational Statistics & Data Analysis, 45(2), 215–233.

Davidson R., MacKinnon J. (1981). Several Tests for Model Specification in the Presence of Alternative Hypotheses. Econometrica, 49, 781-793.

Freedman D.A. A Note on Screening Regression Equations. The American Statistician, 37(2), 152-155.

Gu X.M. A Different Approach to the Problem of Missing Data. In Joint Statistical Meetings, 2015, Seattle, WA.

Liu W. Simultaneous Inference in Regression. — Boca Raton: Chapman and Hall/CRC, 2010.

MacKinnon J., White H. (1985). Some heteroskedasticity-consistent covariance matrix estimators with improved finite sample properties. Journal of Econometrics, 29, 305–325.

White H. (1980). A heteroskedasticity-consistent covariance matrix estimator and a direct test for heteroskedasticity. Econometrica: Journal of the Econometric Society, 48(4), 817–838.

Wooldridge J. Introductory Econometrics: A Modern Approach. — Mason: South-Western Cengage Learning, 2013.